Linksys [Wvc210](http://myfiles.westpecos.com/document.php?q=Linksys Wvc210 Manual) Manual >[>>>CLICK](http://myfiles.westpecos.com/document.php?q=Linksys Wvc210 Manual) HERE<<<

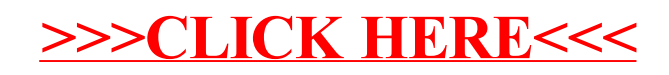